# SAMwin

# SAMwin.CAS Prerequisites for creating private provider

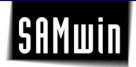

### 1 Introduction

The following document describes the required data and there formatting, this things are needed to generate a private provider for import to samwin.CAS

### 2 Needed data

### 2.1 Time zones

Most of the Providers discern between time and weekday based costs. As a result, there are time zones like "business time" and "free-time". The defined costs should be illustrating to the time zones as a combination of the time-schedules (Example: Free-Time from Mo. – Fr. after 8pm and before 7am and the whole weekend). These time zones can be divided by steps (1 hour) on every day. There is no limitation about the numbers of time zones.

### 2.2 Costs

All Costs need to be defined without VAT or the VAT-Percentage must be given too. Corrections after generating the provider-table are complicated and should be avoided.

### 2.3 National

If the costs are split in different departments or branches all phone-numbers need to be listed (for each branch). The list is necessary to make an error-free analyze. Also special numbers like emergency-numbers, fix costs service numbers, closed groups and so on need to be specified.

### 2.4 International

It's possible to make a zone with "all other countries". For all these countries, samwin needs the own call-rate and the phone-prefix. (The name of the country is not necessary). If mobile-numbers and special costs of the selected countries are available they have to be listed too.

## 2.5 Pulsing/threshold/fixed costs

There two values are optional. Pulsing means the calculation of the costs is gradual, pulsing of 60 means each call is calculated in steps of one minute.

The threshold describes the duration which will be always billed as an example:

the threshold is configured by 60 seconds and a the duration of the call is 30 seconds, samwin will bill the whole 60 seconds. For all calls which are longer than the configured threshold, the pulsing-value will be used for calculation. The value for fixed costs will always be added to the call-costs, no matter how long the call takes place.

# 3 Example

The detection of the right zone is depending by the dialed number.

As an example: In Austria the number "0043512xxx" is called. Samwin combine the number with the numbers in the provider-table, there are two matching. The prefixes 00435 and 0043512. In this case the second prefix is used, because there are more numbers matching with the dialed number. If your provider has the same costs for all mobile-phones (like in Austria) you can use the prefix 00436 for them.

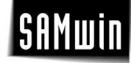

# 4 Do's and Don'ts

- Pulsing and threshold can be given in seconds or costs
- Free minutes cannot be added to the provider.
- A change of provider-costs based on the total call-volume is not possible.
- Attention on the numbers because some numbers are overlapping (Example: Canada and the USA have the same prefix (001) but could have different costs).